МИНИСТЕРСТВО ОБРАЗОВАНИЯ И НАУКИ РОССИЙСКОЙ ФЕДЕРАЦИИ

Бузулукский гуманитарно-технологический институт (филиал) федерального государственного бюджетного образовательного учреждения высшего образования «Оренбургский государственный университет»

Кафедра физики, информатики и математики

# **СПЕЦИАЛЬНЫЕ ГЛАВЫ МАТЕМАТИКИ**

Методические указания для обучающихся по освоению дисциплины

Рекомендовано Редакционно-издательским советом Бузулукского гуманитарнотехнологического (филиала) федерального государственного бюджетного образовательного учреждения высшего образования «Оренбургский государственный университет» в качестве методических указаний для студентов, обучающихся по программам Федерального государственного образовательного стандарта высшего образования по направлению подготовки 23.03.03 Эксплуатация транспортно-технологических машин и комплексов.

> Бузулук 2017

## **Балан И.В.**

Б 20 Специальные главы математики: методические указания для обучающихся по освоению дисциплины / сост. И.В. Балан; Бузулукский гуманитарно-технологический институт (филиал) ОГУ. - Бузулук: БГТИ,  $2017 - 40 c$ 

Методические указания содержат общие рекомендации к лекционным и практическим занятиям, для подготовки к зачету, рубежному контролю, по организации самостоятельной работы, примеры решения задач, задачи для самоконтроля, перечень контрольных вопросов, учебно-методическое обеспечение дисциплины.

Методические указания предназначены для подготовки к лекционным и практическим занятиям и самостоятельной работы по дисциплине «Специальные главы математики» для студентов, обучающихся по направлению подготовки 23.03.03 Эксплуатация транспортно-технологических машин и комплексов.

> УДК 31:33 ББК 65.051

 ©Балан И.В., 2017 ©БГТИ (филиал) ОГУ, 2017

## **Содержание**

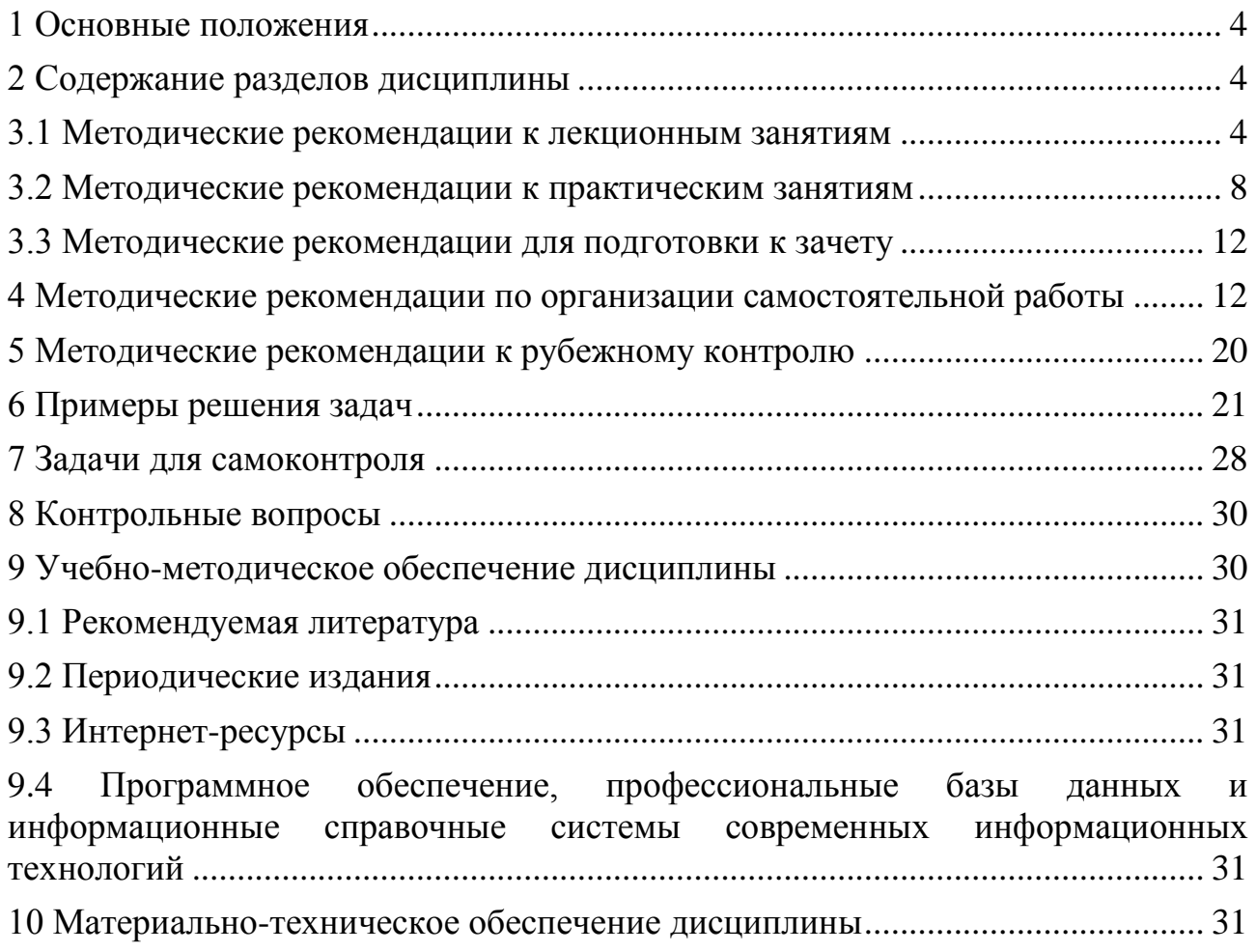

#### <span id="page-3-0"></span>1 Основные положения

Цель настоящего методического пособия - помочь студентам и преподавателям в организации занятий при изучении дисциплины «Специальные главы математики».

Для освоения данной дисциплины в вузе читаются лекции и проводятся практические занятия.

Математика играет важную роль в естественнонаучных, инженерно-технических и гуманитарных исследованиях. Она стала для многих отраслей знаний не только орудием количественного расчета, но также методом точного исследования и средством предельно четкой формулировки понятий и проблем, без современной математики с ее развитым логическим и вычислительным аппаратом невозможен прогресс в различных областях человеческой деятельности.

Цель курса: углубленное и осознанное овладение студентами математическими знаниями и умениями, необходимыми для изучения специальных дисциплин, разработки курсовых и дипломных проектов, для профессиональной деятельности и продолжения образования.

Усвоение курса позволит будущим специалистам исследовать математические модели, решать математические задачи, обрабатывать и анализировать большие массивы экспериментальных данных.

## <span id="page-3-1"></span>2 Содержание разделов дисциплины

#### Раздел № 1 Числовые и функциональные ряды

Числовые ряды. Сходимость и сумма ряда. Необходимое условие сходимости. Действия над рядами. Ряды с неотрицательными членами. Признаки сходимости. Знакопеременные ряды. Абсолютная и условная сходимости. Признак Лейбница. Свойства абсолютно сходящихся рядов. Функциональные ряды. Область сходимости. Равномерная сходимость. Признак Вейерштрасса. Свойства равномерно сходящихся рядов: непрерывность суммы ряда, почленное дифференцирование и интегрирование. Степенные ряды. Теорема Абеля. Круг сходимости. Ряды Тейлора и Маклорена. Разложение функций в степенные ряды. Ряд Фурье. Приложение рядов.

#### Раздел № 2 Теория функций комплексной переменной

Извлечение корня из комплексного числа. Кривые в комплексной области. Аналитичность, условие Коши-Римана. Восстановление аналитической функции по еѐ действительной или мнимой части. Интегралы от функции комплексной переменной. Интеграл от аналитической функции. Ряд Тейлора. Ряд Тейлора рациональных функций. Разложение в ряд Тейлора с использованием табличных разложений. Ряды Лорана рациональной функции. Вычеты.

#### Раздел № 3 Операционное исчисление

Понятие оригинала и изображения. Интеграл Лапласа. Основные правила и формулы исчисления. Основные теоремы операционного исчисления. Приложение операционного операционного исчисления.

#### 3 Методические рекомендации по освоению дисциплины

В практике профессиональной подготовки используется лекционно-семинарская система, которая рассчитана на то, что студенты ВО (высшего образования) уже имеют навыки учебной деятельности и способны к самостоятельному поиску и усвоению знаний. Основными формами организации обучения являются лекции, семинары, практические и лабораторные занятия, консультации, коллоквиумы, зачеты, экзамены.

Лекционно-семинарская система, с одной стороны, повышает эффективность обучения студентов, а с другой - обеспечивает преемственность между школой и системой ВО, между системой СПО и ВО.

#### <span id="page-3-2"></span>3.1 Методические рекомендации к лекционным занятиям

*Лекция* **(***урок-лекция***).** Лекция – это развернутое, продолжительное и системное изложение сущности какой-либо учебной, научной проблемы. Основа лекции – теоретическое обобщение, в котором конкретный фактический материал служит иллюстрацией или необходимым отправным моментом, это форма учебного занятия, цель которого состоит в рассмотрении теоретических вопросов излагаемой дисциплины в логически выдержанной форме.

В учебном процессе в зависимости от дидактических задач и логики учебного материала мы будем использовать вводные, текущие и обзорные лекции; в зависимости от деятельности студентов - информационные, объяснительные, лекции - беседы.

Лекционная форма целесообразна в процессе:

- изучения нового материала, мало связанного с ранее изученным;
- рассмотрения сложного для самостоятельного изучения материала;
- подачи информации крупными блоками;
- выполнения определенного вида заданий по одной или нескольким темам либо разделам;
- применения изученного материала при решении практических задач.

*Вводная лекция* открывает лекционный курс по предмету. На ней четко и ярко показываются теоретическое и прикладное значение предмета, его связь с другими предметами, роль в понимании мира, в подготовке бакалавра. Лекция данного типа призвана способствовать убедительной мотивации самостоятельной работы студентов.

*Установочная лекция* (применяется при заочной форме обучения) - знакомит студентов со структурой учебного материала, основными положениями курса, а также содержит программный материал, самостоятельное изучение которого представляет для студентов трудность (наиболее сложные, узловые вопросы). Установочная лекция должна детально знакомить с организацией самостоятельной работы, с особенностями выполнения контрольных заданий.

*Текущая лекция* служит для систематического изложения учебного материала предмета. Каждая такая лекция посвящена определенной теме и является в этом отношении законченной, но составляет с другими (предшествующей, последующей) определенную целостную систему. В ходе лекций большое значение уделяется вопросам подготовки к работе над лекционным материалом (его осмысление, ведение конспекта, работа с материалом учебника). На лекционных занятиях преподаватель не только сообщает или обобщает теоретические знания, но и учит студентов приемам конспектирования.

*Заключительная лекция* завершает изучение учебного материала. На ней обобщается изученное ранее на более высокой теоретической основе, рассматриваются перспективы развития математической науки.

*Обзорная лекция* содержит краткую и в значительной мере обобщенную информацию об определенных однородных (близких по содержанию) программных вопросах. Эти лекции используются на завершающих этапах обучения (например, перед экзаменами или при дистанционной и заочной формах обучения).

В состав учебно-методических материалов лекционного курса включаются:

- учебники и учебные пособия, в том числе разработанные преподавателями кафедры, конспекты (тексты, схемы) лекций в печатном виде и /или электронном представлении - электронный учебник, файл с содержанием материала, излагаемого на лекциях, файл с раздаточными материалами;

- тесты и задания по различным темам лекций (разделам учебной дисциплины) для самоконтроля студентов;

- списки учебной литературы, рекомендуемой студентам в качестве основной и дополнительной по темам лекций (по соответствующей дисциплине).

Приступая к изучению дисциплины, студенту необходимо ознакомиться с тематическим планом занятий, списком рекомендованной учебной и научной литературы. Следует уяснить последовательность выполнения индивидуальных учебных заданий, темы и сроки проведения семинаров, написания учебных и творческих работ, завести в свою рабочую тетрадь.

При изучении дисциплины студенты выполняют следующие задания: изучают рекомендованную учебную и научную литературу; пишут контрольные работы, готовят презентации и сообщения к практическим занятиям; выполняют самостоятельные творческие работы, участвуют в выполнении практических заданий. Уровень и глубина усвоения дисциплины зависят от активной и систематической работы в данных направлениях.

#### **Работа по материалам лекций Вид работы -** Работа с книгой

При работе с книгой необходимо подобрать литературу, научиться правильно ее читать, вести записи. Для подбора литературы в библиотеке используются алфавитный и систематический каталоги. Важно помнить, что рациональные навыки работы с книгой - это всегда большая экономия времени и сил.

Правильный подбор учебников рекомендуется преподавателем, читающим лекционный курс. Необходимая литература может быть также указана в методических разработках по данному курсу. Изучая материал по учебнику, следует переходить к следующему вопросу только после правильного уяснения предыдущего, описывая на бумаге все выкладки и вычисления (в том числе те, которые в учебнике опущены или на лекции даны для самостоятельного вывода).

Особое внимание следует обратить на определение основных понятий курса. Студент должен подробно разбирать примеры, которые поясняют такие определения, и уметь строить аналогичные примеры самостоятельно. Нужно добиваться точного представления о том, что изучаешь. Полезно составлять опорные конспекты. При изучении материала по учебнику полезно в тетради (на специально отведенных полях) дополнять конспект лекций. Там же следует отмечать вопросы, выделенные студентом для консультации с преподавателем.

Выводы, полученные в результате изучения, рекомендуется в конспекте выделять, чтобы они при перечитывании записей лучше запоминались.

Опыт показывает, что многим студентам помогает составление листа опорных сигналов, содержащего важнейшие и наиболее часто употребляемые формулы и понятия. Такой лист помогает запомнить формулы, основные положения лекции, а также может служить постоянным справочником для студента.

Различают два вида чтения; первичное и вторичное. *Первичное* - эти внимательное, неторопливое чтение, при котором можно остановиться на трудных местах. После него не должно остаться ни одного непонятного олова. Содержание не всегда может быть понятно после первичного чтения.

Задача *вторичного* чтения полное усвоение смысла целого (по счету это чтение может быть и не вторым, а третьим или четвертым).

#### **Правила самостоятельной работы с литературой**

Как уже отмечалось, самостоятельная работа с учебниками и книгами (а также самостоятельное теоретическое исследование проблем, обозначенных преподавателем на лекциях) – это важнейшее условие формирования у себя научного способа познания. Основные советы здесь можно свести к следующим:

1 Составить перечень книг, с которыми Вам следует познакомиться; «не старайтесь запомнить все, что вам в ближайшее время не понадобится, – советует студенту и молодому ученому Г. Селье, – запомните только, где это можно отыскать» (Селье, 1987. С. 325).

2 Такой перечень должен быть систематизированным (что необходимо для семинаров, что для экзаменов, что пригодится для написания исследовательских работ, а что Вас интересует за рамками официальной учебной деятельности, то есть что может расширить Вашу общую культуру).

3 Обязательно выписывать все выходные данные по каждой книге (при написании исследовательских работ это позволит очень сэкономить время).

4 Разобраться для себя, какие книги (или какие главы книг) следует прочитать более внимательно, а какие – просто просмотреть.

5 При составлении перечней литературы следует посоветоваться с преподавателями и научными руководителями (или даже с более подготовленными и эрудированными сокурсниками), которые помогут Вам лучше сориентироваться, на что стоит обратить большее внимание, а на что вообще не стоит тратить время.

6 Естественно, все прочитанные книги, учебники и статьи следует конспектировать, но это не означает, что надо конспектировать «все подряд»: можно выписывать кратко основные идеи автора и иногда приводить наиболее яркие и показательные цитаты (с указанием страниц).

7 Если Вы раньше мало работали с научной литературой, то следует выработать в себе способность «воспринимать» сложные тексты; для этого лучший прием - научиться «читать медленно», когда Вам понятно каждое прочитанное слово (а если слово незнакомое, то либо с помощью словаря, либо с помощью преподавателя обязательно его узнать).

8 Есть еще один эффективный способ оптимизировать знакомство с научной литературой следует увлечься какой-то идеей и все книги просматривать с точки зрения данной идеи.

Чтение научного текста является частью познавательной деятельности. Ее цель - извлечение из текста необходимой информации. От того на сколько осознанна читающим собственная внутренняя установка при обращении к печатному слову (найти нужные сведения, усвоить информацию полностью или частично, критически проанализировать материал и т.п.) во многом зависит эффективность осуществляемого действия.

С наличием различных установок обращения к научному тексту связано существование и нескольких видов чтения:

- библиографическое – просматривание карточек каталога, рекомендательных списков, сводных списков журналов и статей за год и т.п.;

- просмотровое - используется для поиска материалов, содержащих нужную информацию, обычно к нему прибегают сразу после работы со списками литературы и каталогами, в результате такого просмотра читатель устанавливает, какие из источников будут использованы в дальнейшей работе:

- ознакомительное – подразумевает сплошное, достаточно подробное прочтение отобранных статей, глав, отдельных страниц, цель - познакомиться с характером информации, узнать, какие вопросы вынесены автором на рассмотрение, провести сортировку материала;

- изучающее - предполагает доскональное освоение материала; в ходе такого чтения проявляется доверие читателя к автору, готовность принять изложенную информацию, реализуется установка на предельно полное понимание материала;

- аналитико-критическое и творческое чтение - два вида чтения близкие между собой тем, что участвуют в решении исследовательских задач. Первый из них предполагает направленный критический анализ, как самой информации, так и способов ее получения и подачи автором; второе поиск тех суждений, фактов, по которым или в связи с которыми, читатель считает нужным высказать собственные мысли.

Из всех рассмотренных видов чтения основным для студентов является изучающее - именно оно позволяет в работе с учебной литературой накапливать знания в различных областях. Вот почему именно этот вид чтения в рамках учебной деятельности должен быть освоен в первую очередь. Кроме того, при овладении данным видом чтения формируются основные приемы, повышающие эффективность работы с научным текстом.

Вид работы - Подготовка конспекта

Студент обязан вести конспект (рабочую тетрадь).

Конспект - краткое изложение или краткая запись чего-либо (книги, статьи и т.п.).

Хорошо составленный конспект помогает усвоить материал. В конспекте кратко излагается основная сущность учебного материала, приводятся необходимые обоснования, табличные данные, схемы, эскизы, расчеты и т.п. Конспект целесообразно составлять целиком на тему. При этом имеется возможность всегда дополнять составленный конспект вырезками и выписками из журналов, газет, статей, новых учебников, брошюр по обмену опытом, данных из Интернета и других конспектировать определения, формулировки теорем, схемы их источников. Рекомендуется доказательств, формулы и решения задач. Формулы следует выписывать в специальные таблицы для каждой части (раздела) курса.

Постоянное пользование конспектом, в частности таблицами формул, способствует их запоминанию и дает возможность решать примеры и задачи, не обращаясь к учебным пособиям.

Таким образом, конспект становится сборником необходимых материалов, куда студент вносит всё новое, что он изучил, узнал. Такие конспекты представляют, большую ценность при подготовке к занятиям и зачету, экзамену.

#### Виды конспектов:

1 *Плановый конспект* (план-конспект) строится на основе предварительного плана текста. Каждому вопросу плана отвечает определенная часть конспекта (пример, вопросно-ответный конспект).

2 *Текстуальный конспект* создается из цитат – отрывков оригинального текста, связанных друг с другом путем логических переходов. Применяют: при изучении материала, требующего сравнительного анализа точек зрения, высказанных рядом авторов по поводу одного предмета.

3 *Тематический конспект* наиболее полно раскрывает тему. Всестороннее изучение проблемы, анализ различных подходов.

4 *Свободный конспект* сочетает выписки, цитаты, иногда тезисы, при этом часть его может быть снабжена планом. Данный вид конспекта не привязывает студента к авторским высказываниям, а требует умения самостоятельно формулировать основные положения.

**Тезисы** – это способ сокращения текста; положения, кратко излагающие какую-нибудь идею, или краткая формулировка принципиальных положений произведения, не включающая фактический материал.

**Аннотация** – краткое изложение содержания статьи, книги, рукописи и др. По структуре аннотация включает информационную и рекомендательную части. Развернутая аннотация должна включать общую характеристику книги или статьи с указанием основной идеи материала, его назначения, научной ценности, основных проблем, стиля изложения. В конце аннотации дается общая оценка.

**Отзыв** – выражение собственного отношения к прослушанному, прочитанному, просмотренному; эмоциональная оценка личного восприятия статьи, впечатления с обоснованием.

#### **Для создания конспекта студенту необходимо:**

1. Первичное ознакомление с материалом изучаемой темы по тексту учебника, пособия, дополнительной литературе.

2. Выделение главного в изучаемом материале, составление обычных кратких записей.

3. Подбор к данному тексту опорных сигналов в виде отдельных слов, определённых знаков, графиков, рисунков.

4. Продумывание схематического способа кодирования знаний, использование различного шрифта и т.д.

5. Составление опорного конспекта.

#### **3.2 Методические рекомендации к практическим занятиям**

<span id="page-7-0"></span>Специальные главы математики: методические указания к практическим занятиям /сост. И.В. Балан; Бузулукский гуманитарно-технологический институт (филиал) ОГУ. - Бузулук: БГТИ, 2017. - 69 с.;

Образцы практических работ

**Практическая работа №1**

**Вычисление суммы числового ряда. Исследование числового ряда на сходимость с помощью пакета MATHCAD**

**1 Цель работы:** формировать навыки, использования основных приемов, вычисления частичных сумм числовых рядов, исследования сходимости рядов с помощью пакета MATHCAD**.**

**2 Оборудование:** персональные компьютеры, математическая система Mathcad

#### **3 Теоретические обоснования**

3.1 Вычисление частичных сумм числовых рядов в MATHCAD.

3.2 Исследование сходимости рядов в MATHCAD.

#### **4 Порядок выполнения работы**

- 1) проработать теоретический материал по теме;
- 2) ответить на контрольные вопросы;
- 3) получить вариант задания;
- 4) выполнить задание;

5) оформить отчёт о работе.

#### **5 Методические указания**

1) проверяйте правильность ввода формул, ошибка приведёт к неверному результату;

2) выполнив вычисления в Mathcad не закрывайте программу, а просто сверните окно программы, при обнаружении ошибки будет проще исправить её.

## 6 Контрольные вопросы

- 1) Числовые ряды.
- 2) Сходимость и сумма ряда.
- 3) Необходимое условие сходимости.
- 4) Действия над рядами.
- 5) Ряды с неотрицательными членами.
- 6) Достаточные признаки сходимости.
- 7) Знакопеременные ряды.
- 8) Абсолютная и условная сходимости.
- 9) Признак Лейбница.
- 10) Свойства абсолютно сходящихся рядов.

## Практическая работа №2

#### Разложение функций в степенные ряды. Разложение в ряд Тейлора и Маклорена с помощью пакета МАТНСАД

1 Цель работы: формировать навыки, использования основных приемов, исследования, нахождения радиуса и интервала сходимости степенных рядов, разложения функций в степенные ряды с помощью пакета MATHCAD.

2 Оборудование: персональные компьютеры, математическая система Mathcad.

#### 3 Теоретические обоснования

3.1 Исследование степенного ряда на сходимость с помощью пакета МАТНСАД.

- 3.2 Исследование сходимости степенных рядов в МАТНСАD.
- 3.3 Разложение функций в степенные ряды.

3.4 Разложение в ряд Тейлора и Маклорена с помощью пакета МАТНСАD.

#### 4 Порядок выполнения работы

- 1) Проработать теоретический материал по теме.
- 2) Ответить на контрольные вопросы.
- 3) Получить вариант задания.
- 4) Выполнить задание.
- 5) Оформить отчёт о работе.

#### 5 Методические указания

1) Проверяйте правильность ввода формул, ошибка приведёт к неверному результату.

2) Выполнив вычисления в Mathcad, не закрывайте программу, а просто сверните окно программы, при обнаружении ошибки будет проще исправить её.

#### Контрольные вопросы

1) Функциональные ряды.

2) Область сходимости функциональных рядов.

3) Равномерная сходимость функциональных рядов.

4) Признак Вейерштрасса.

5) Свойства равномерно сходящихся функциональных рядов: непрерывность суммы ряда, почленное дифференцирование и интегрирование.

- 6) Степенные ряды.
- 7) Теорема Абеля.
- 8) Круг сходимости степенных рядов.
- 9) Ряды Тейлора и Маклорена.

10) Разложение функций в степенные ряды.

#### Практическая работа №3

#### Разложение функций в ряд Фурье с помощью пакета МАТНСАД

1 Цель работы: формировать навыки, использования основных приемов, исследования тригонометрических рядов и умения раскладывать функцию в ряд Фурье с помощью пакета MATHCAD.

2 Оборудование: персональные компьютеры, математическая система Mathcad.

## 3 Теоретические обоснования

3.1 Используя математический пакет MathCAD, разложить функцию в ряд Фурье на указанном интервале.

3.2 Построить график функции и графики частичных сумм ряда Фурье.

3.3 Найти и построить графически спектр амплитуд функции.

## 4 Порядок выполнения работы

1) Проработать теоретический материал по теме.

2) Ответить на контрольные вопросы.

3) Получить вариант задания.

4) Выполнить залание.

5) Оформить отчёт о работе.

## 5 Методические указания

1) Проверяйте правильность ввода формул, ошибка приведёт к неверному результату.

2) Выполнив вычисления в Mathcad, не закрывайте программу, а просто сверните окно программы, при обнаружении ошибки будет проще исправить её.

#### Контрольные вопросы

1) Функциональные ряды.

2) Область сходимости функциональных рядов.

3) Равномерная сходимость функциональных рядов.

4) Признак Вейерштрасса.

5) Свойства равномерно сходящихся функциональных рядов: непрерывность суммы ряда, почленное дифференцирование и интегрирование.

6) Разложение функций в ряд Фурье.

## Практическая работа № 4-5

## Кривые в комплексной области. Разложение в ряд Тейлора с использованием табличных разложений. Ряды Лорана рациональной функции

#### Цель работы:

-закрепить практические навыки по теме «Комплексные числа»;

-формировать умения применять определения, теоремы, правила для анализа и исследования технических устройств и природных явлений;

-формировать навыки представления комплексных чисел в различной форме, выполнения действий с комплексными числами с помощью системы компьютерной математики Mathcad 14;

- формировать умения применять основные законы естественнонаучных дисциплин, методы математического анализа и моделирования, теоретического и экспериментального исследования в профессиональной деятельности.

#### Постановка задачи:

1) представьте различные формы комплексного числа;

2) запишите несколько комплексных чисел в алгебраической, тригонометрической и показательной формах;

3) запишите к ним комплексно сопряженные числа;

4) изобразите комплексные числа на плоскости;

5) выполните операции с комплексными числами.

## Порядок выполнения

Выполнение практической работы включает следующие этапы:

1) изучить теоретическую часть работы;

2) построить математическую модель;

3) исследовать модель с помощью Mathcad;

4) подготовить письменный отчет;

5) защитить практическую работу.

#### Контрольные вопросы

1) Комплексные числа и действия над ними.

2) Изображение комплексных чисел на плоскости.

3) Модуль и аргумент комплексного числа.

- 4) Алгебраическая и тригонометрическая формы комплексного числа.
- 5) Показательная форма комплексного числа.
- 6) Формула Эйлера.

#### **Практическая работа № 6-8**

**Нахождение оригинала и изображения. Правила и формулы операционного исчисления. Приложения операционного исчисления**

#### **Цель работы:**

–закрепить практические навыки по разделу «Элементы операционного исчисления»;

–формировать умения применять определения, теоремы, правила и формулы операционного исчисления для анализа и исследования технических устройств и природных явлений;

–формировать навыки представления прямого и обратного преобразования Лапласа с помощью системы компьютерной математики Mathcad;

–формировать умения применять основные законы естественнонаучных дисциплин, методы математического анализа и моделирования, теоретического и экспериментального исследования в профессиональной деятельности.

**Постановка задачи:** 

1) найдите изображения заданных функций-оригиналов;

2) проверьте правильность вычислений, выполнив обратное преобразование;

3) найдите оригиналы заданных изображений.

#### **Порядок выполнения**

Выполнение практической работы включает следующие этапы:

1) изучить теоретическую часть работы;

2) построить математическую модель;

3) исследовать модель с помощью Mathcad;

4) подготовить письменный отчет;

5) защитить практическую работу.

## **Контрольные вопросы**

1) Понятие оригинала и изображения.

- 2) Интеграл Лапласа.
- 3) Основные правила и формулы операционного исчисления.

4) Основные теоремы операционного исчисления.

#### **Список литературы**

 Ячменёв, Л.Т. Высшая математика: учебник / Л.Т. Ячменёв. – Москва: ИЦ РИОР: НИЦ Инфра-М, 2013. – 752 с.: 60x90 1/16. – (Высшее образование; Бакалавриат). – ISBN 978-5-369-01032-7 – Режим доступа: http://znanium.com/catalog/product/344777

 Шапкин, А.С. Задачи с решениями по высшей математике, теории вероятностей, математической статистике, математическому программированию [Электронный ресурс]: учеб. пособие / А.С. Шапкин, В.А. Шапкин. - 8-е изд. - Москва : Издательско-торговая корпорация «Дашков и К°», 2013. - 432 с. : табл., граф. - (Учебные издания для бакалавров). - ISBN 978-5-394- 01943-2. - Режим доступа: [http://biblioclub.ru/index.php?page=book&id=450779](http://biblioclub.ru/index.php?page=book_red&id=450779)

 Соколенко, Е.В. Теория функций комплексных переменных. Операционное исчисление / Е.В. Соколенко ; Министерство образования и науки Российской Федерации, Северо-Кавказский федеральный университет. – Ставрополь : СКФУ, 2017. – 199 с. : табл. – Режим доступа:: [http://biblioclub.ru/index.php?page=book&id=494812.](http://biblioclub.ru/index.php?page=book&id=494812)

 Плескунов, М.А. Операционное исчисление [Электронный ресурс] : учеб. пособие / М.А. Плескунов. – Екатеринбург : УрФУ, 2014. – 143 с. – Режим доступа: [https://e.lanbook.com/book/98310.](https://e.lanbook.com/book/98310)

 Мурашкин, В.Г. Инженерные и научные расчеты в программном комплексе MathCAD [Электронный ресурс]: учеб. пособие / В.Г. Мурашкин. - Самара : Самарский государственный архитектурно-строительный университет, 2011. - 84 с. - ISBN 978-5-9585-0439-8. - Режим доступа: <http://biblioclub.ru/index.php?page=book&id=143487>

#### <span id="page-11-0"></span>**3.3 Методические рекомендации для подготовки к зачету**

Изучение дисциплины завершается дифференцированным зачетом. Подготовка к зачету способствует закреплению, углублению и обобщению знаний, получаемых, в процессе обучения, а также применению их к решению практических задач. Готовясь к зачету, студент ликвидирует имеющиеся пробелы в знаниях, углубляет, систематизирует и упорядочивает свои знания. На зачете студент демонстрирует то, что он приобрел в процессе обучения по конкретной учебной дисциплине. Не следует думать, что 3-4 дня достаточно для успешной подготовки к зачету. В эти 3-4 дня можно систематизировать уже имеющиеся знания.

Требования к организации подготовки к зачету те же, что и при занятиях в течение семестра, но соблюдаться они должны более строго. Во-первых, очень важно соблюдение режима дня; сон не менее 8 часов в сутки, занятия заканчиваются не позднее, чем за 2-3 часа до сна. Оптимальное время занятий по математике - утренние и дневные часы. В перерывах между занятиями рекомендуются прогулки на свежем воздухе, неутомительные занятия спортом. Во-вторых, наличие хороших собственных конспектов лекций. Даже в том случае, если была пропущена какая-либо лекция, необходимо во время ее восстановить (переписать ее на кафедре), обдумать, снять возникшие вопросы для того, чтобы запоминание материала было осознанным. В-третьих, при подготовке к экзаменам у студента должен быть хороший учебник или конспект литературы, прочитанной по указанию преподавателя в течение семестра. Здесь можно эффективно использовать листы опорных конспектов.

Вначале следует просмотреть весь материал по дисциплине, отметить для себя трудные вопросы. Обязательно в них разобраться. В заключение еще раз целесообразно повторить основные положения, используя при этом листы опорных конспектов.

Систематическая подготовка к занятиям в течение семестра позволит использовать время экзаменационной сессии для систематизации знаний.

#### **Правила подготовки к зачету**

Лучше сразу сориентироваться во всем материале и обязательно расположить весь материал согласно экзаменационным вопросам (или вопросам, обсуждаемым на семинарах), эта работа может занять много времени, но все остальное – это уже технические детали (главное – это ориентировка в материале!).

Сама подготовка связана не только с «запоминанием». Подготовка также предполагает и переосмысление материала, и даже рассмотрение альтернативных идей.

Готовить «шпаргалки» полезно, но пользоваться ими рискованно. Главный смысл подготовки «шпаргалок» – это систематизация и оптимизация знаний по данному предмету, что само по себе прекрасно – это очень сложная и важная для студента работа, более сложная и важная, чем простое поглощение массы учебной информации. Если студент самостоятельно подготовил такие «шпаргалки», то, скорее всего, он и экзамены сдавать будет более уверенно, так как у него уже сформирована общая ориентировка в сложном материале.

Как это ни парадоксально, но использование «шпаргалок» часто позволяет отвечающему студенту лучше демонстрировать свои познания (точнее – ориентировку в знаниях, что намного важнее знания «запомненного» и «тут же забытого» после сдачи экзамена).

Сначала студент должен продемонстрировать, что он «усвоил» все, что требуется по программе обучения (или по программе данного преподавателя), и лишь после этого он вправе высказать иные, желательно аргументированные точки зрения.

#### <span id="page-11-1"></span>**4 Методические рекомендации по организации самостоятельной работы**

Самостоятельная работа по дисциплине «Специальные главы математики» – это педагогически управляемый процесс самостоятельной деятельности студентов, обеспечивающий

реализацию целей и задач по овладению необходимым объемом знаний, умений и навыков, опыта творческой работы и развитию профессиональных интеллектуально-волевых, нравственных качеств будущего бакалавра.

Выделяют два вида самостоятельной работы:

 аудиторная работа, выполняется на занятиях под руководством преподавателя и по его заданию;

 внеаудиторная, выполняется студентом по заданию преподавателя, но без его непосредственного участия.

#### **Памятка педагогу по организации самостоятельной работы студентов**

1 Самостоятельную работу необходимо организовывать во всех звеньях учебного процесса, в том числе и в процессе усвоения нового материала.

2 Студентов необходимо ставить в активную позицию, делать их непосредственными участниками процесса познания.

3 Организация самостоятельной работы должна способствовать развитию мотивации учения.

4 Самостоятельная работа должна носить целенаправленный характер, быть четко сформулированной.

5 Содержание самостоятельной работы должно обеспечивать полный и глубокий комплекс заданий.

6 В ходе самостоятельной работы необходимо обеспечить сочетание репродуктивной и продуктивной учебной деятельности.

7 При организации самостоятельной работы необходимо предусмотреть адекватную обратную связь, т.е. правильно организовать систему контроля.

#### **Рекомендации для студентов**

Методика изучения материала (на что необходимо обращать внимание при изучении материала):

- первичное чтение одного параграфа темы;

- повторное чтение этого же параграфа темы с фиксированием наиболее значительных по содержанию частей;

- проработка материала данного параграфа (знать термины и определения);

- после такого прохождения всех параграфов одной темы, повторное (третий раз) чтение параграфов этой темы с фиксированием наиболее значительных по содержанию частей;

- прохождение тренировочных упражнений по теме;

- прохождение тестовых упражнений по теме;

- возврат к параграфам данной темы для разбора тех моментов, которые были определены как сложные при прохождении тренировочных и тестовых упражнений по теме;

- после прохождения всех тем раздела, закрепление пройденного материала на основе решения задач.

Основные виды аудиторной самостоятельной работы студентов при изучении дисциплины «Специальные главы математики»:

- формулировка вопросов студентам, преподавателю;
- выполнение письменных заданий, тестирование;
- выступление с сообщением по новому материалу;
- конспектирование, работа с книгой;
- выполнение самостоятельных работ.

Основные виды внеаудиторной самостоятельной работы студентов при изучении дисциплины «Специальные главы математики»:

- работа с учебником;
- конспектирование отдельного вопроса пройденной темы;
- работа со справочной литературой;
- подготовка рефератов и презентаций по темам;
- составление кроссвордов;
- использование Интернета,
- выполнение контрольных работ.

Повышение роли самостоятельной работы студентов при проведении различных видов учебных занятий предполагает оптимизацию методов обучения, внедрение в учебный процесс новых технологий обучения, повышающих производительность труда преподавателя, активное использование информационных технологий, позволяющих студенту в удобное для него время осваивать учебный материал; совершенствование методики проведения практик и научно исследовательской работы студентов, поскольку именно эти виды учебной работы студентов в первую очередь готовят их к самостоятельному выполнению профессиональных задач; использование знаний, умений и навыков в системе курсового и дипломного проектирования по дисциплинам профессионального цикла, которая должна повышать роль студента в подборе материала, поиске путей решения задач.

Предметно и содержательно самостоятельная работа студентов определяется образовательным стандартом, учебным планом, рабочими программами учебных дисциплин, содержанием учебников, учебных пособий и методических руководств.

Для успешной организации самостоятельной работы все активнее применяются разнообразные образовательные ресурсы в сети Интернет: системы тестирования по различным областям, виртуальные лекции, лаборатории, при этом пользователю достаточно иметь компьютер и подключение к Интернету для того, чтобы связаться с преподавателем, решать вычислительные задачи и получать знания. Использование сетей усиливает роль самостоятельной работы студента и позволяет кардинальным образом изменить методику преподавания. Студент может получать все задания и методические указания через электронную почту, что дает ему возможность привести в соответствие личные возможности с необходимыми для выполнения работ трудозатратами. Студент имеет возможность выполнять работу дома или в аудитории.

Основной формой контроля самостоятельной работы студента являются практические задания, защита презентаций и рефератов на занятиях. Массовой формой контроля являются экзамены.

Большое образовательное значение в самостоятельном учебном труде студента имеет самоконтроль. Самоконтроль возбуждает и поддерживает внимание и интерес, повышает активность памяти и мышления, позволяет студенту своевременно обнаружить и устранить допущенные ошибки и недостатки, объективно определить уровень своих знаний, практических умений.

Самое доступное и простое средство самоконтроля с применением информационнокоммуникационных технологий - это ряд тестов, которые позволяют определить свой уровень владения предметным материалом, выявить свои ошибки и получить рекомендации по самосовершенствованию.

Контроль результатов самостоятельной работы обучающихся может осуществляться в пределах времени, отведенного на обязательные учебные занятия и самостоятельную работу по дисциплине математика и может проходить в письменной, устной или смешанной форме с предоставлением изделия или продукта творческой деятельности.

Критериями оценки результатов внеаудиторной самостоятельной работы обучающегося являются:

- уровень освоения учебного материала;
- умение использовать теоретические знания и умения при выполнении практических задач;
- уровень сформированности общих и профессиональных компетенций.

#### **Критерии оценки ответов:**

Оценка «отлично» выставляется в случае полного рассмотрения вопроса, аргументированного выражения своей позиции, отсутствия ошибок, грамотного текста, точность формулировок и т.д.;

Оценка «хорошо» выставляется в случае полного выполнения всего объема работ при наличии несущественных ошибок, не повлиявших на общий результат работы;

Оценка «удовлетворительно» выставляется в случае недостаточно полного рассмотрения

проблемы, при наличии ошибок, которые не оказали существенного влияния на окончательный результат;

Оценка «неудовлетворительно» выставляется в случае, если тема не раскрыта, работа выполнена крайне небрежно и т.д.

Вид работы: Самостоятельная работа студентов при решении задач

В процессе изучения математики наряду с некоторыми теоретическими сведениями студенты овладевают и закрепляют способы решения задач. Преподаватель раскрывает перед студентами технологию решения задачи, показывает, чем мотивировано применение некоторого метода решения, чем обусловлен выбор того или иного пути.

Работа над задачей тоже может быть полностью самостоятельной работой студентов. Она преследует несколько целей:

- продолжить формирование умений самостоятельно изучать текст, который в данном случае представляет собой задачу;

- обучить рассуждениям;

- обучить оформлению решения задач. К тому же студенты будут знать, что у них имеется образец рассуждений и оформления задачи, к которому они могут обратиться при решении другой задачи или при проверке правильности своего решения.

Непременным условием усвоения новых теоретических сведений и овладения новыми приемами решения задач является выполнение студентами тренировочных упражнений.  $\mathsf{A}$ подготовка студентов к творческому труду и самостоятельному пополнению знаний имеет самостоятельное выполнение заданий. В этом случае студент без помощи должен наметить пути решения, правильно выполнить все построения, преобразования, вычисления и т. п. В таком случае мысль студента работает наиболее интенсивно. Он приобретает практический навык работы в ситуации, с которой ему неоднократно придется сталкиваться в последующей трудовой деятельности.

#### Форма контроля и критерии оценки

«Отлично» - задачи решены верно, все действия записаны точно, без помарок.

«Хорошо» - задачи решены верно, в действиях допущены неточности.

«Удовлетворительно» - задачи решены с ошибками и помарками.

«Неудовлетворительно» - задачи решены с ошибками, ответ не получен.

Вид работы: Подготовить презентацию на тему

#### Правила оформления компьютерных презентаций

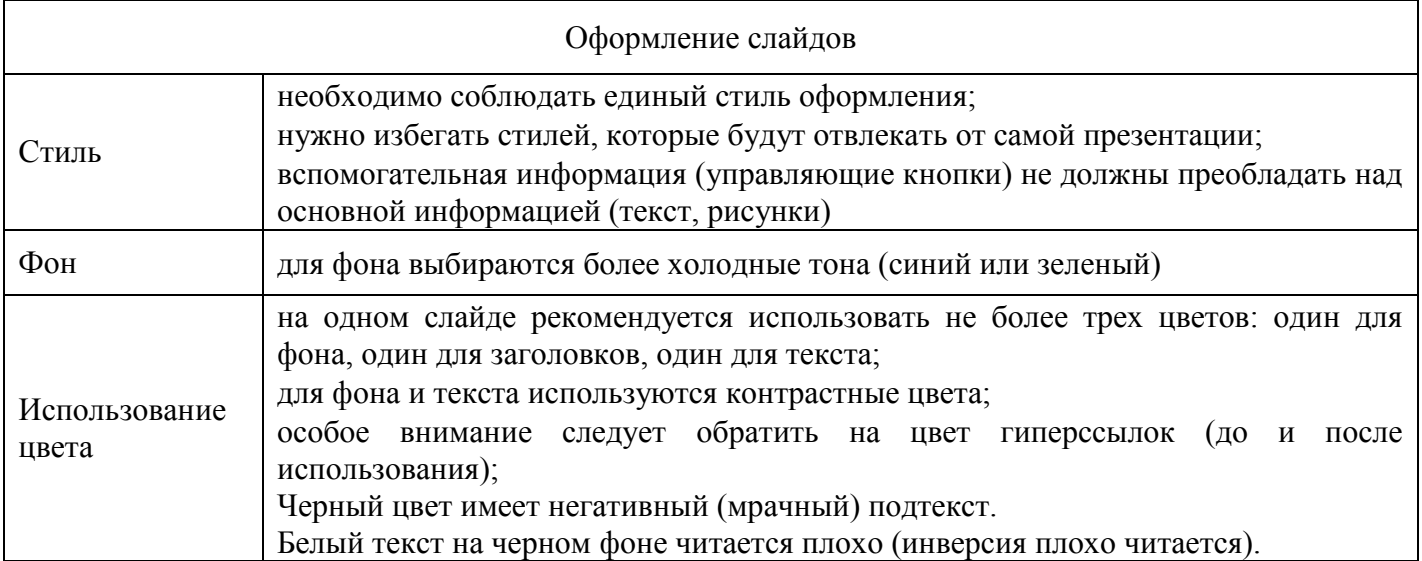

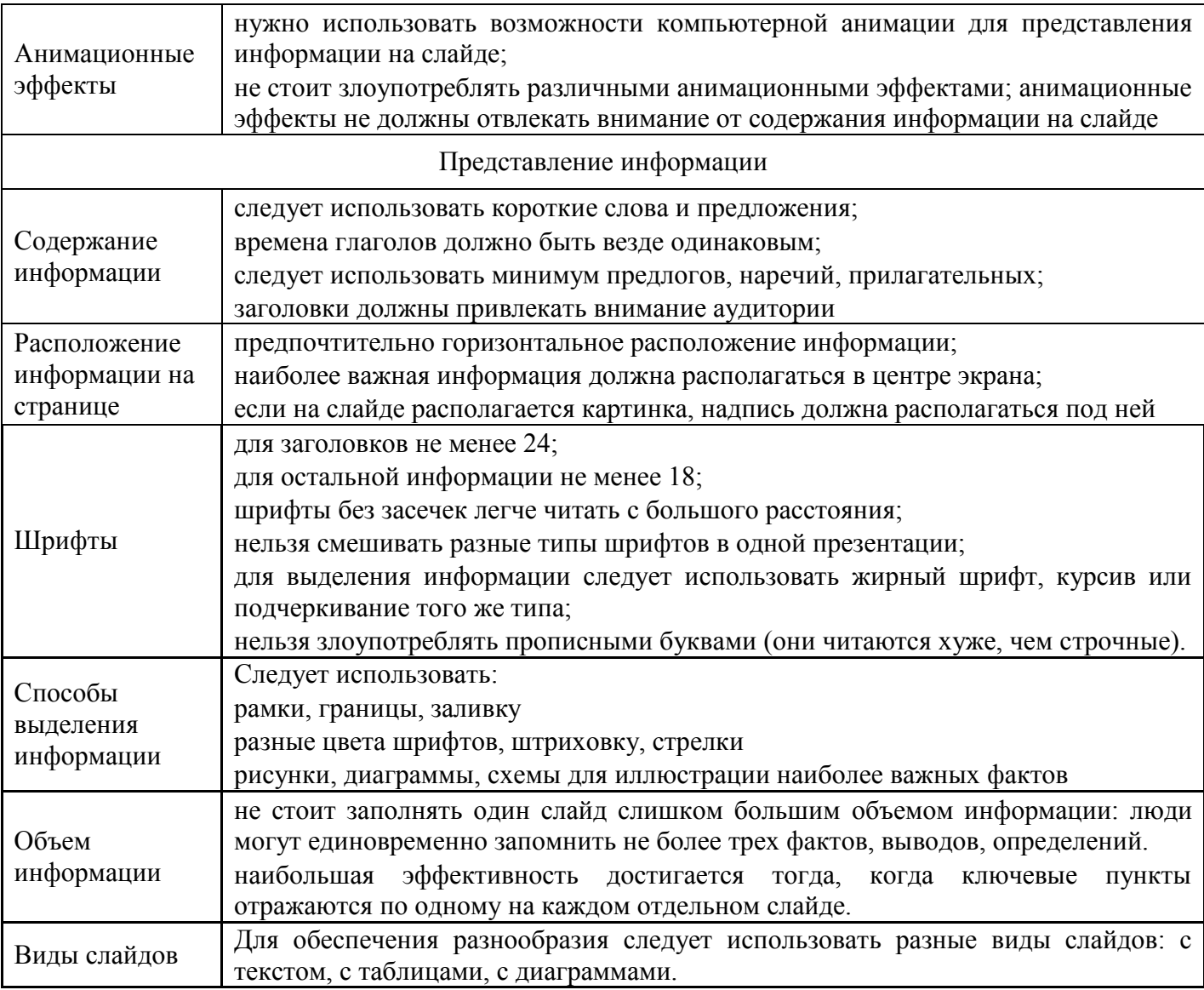

#### **Рекомендации по дизайну презентации**

Оформление и демонстрация каждого типа информации подчиняется определенным правилам. Так, например, для текстовой информации важен выбор шрифта, для графической яркость и насыщенность цвета, для наилучшего их совместного восприятия необходимо оптимальное взаиморасположение на слайде.

Рекомендации по оформлению и представлению на экране материалов различного вида. Текстовая информация тип шрифта: для основного текста гладкий шрифт без засечек (Arial, Tahoma, Verdana), для заголовка можно использовать декоративный шрифт, если он хорошо читаем; курсив, подчеркивание, жирный шрифт, прописные буквы рекомендуется использовать только для смыслового выделения фрагмента текста.

Графическая информация рисунки, фотографии, диаграммы призваны дополнить текстовую информацию или передать ее в более наглядном виде; желательно избегать в презентации рисунков, не несущих смысловой нагрузки, если они не являются частью стилевого оформления; цвет графических изображений не должен резко контрастировать с общим стилевым оформлением слайда; иллюстрации рекомендуется сопровождать пояснительным текстом; если графическое изображение используется в качестве фона, то текст на этом фоне должен быть хорошо читаем.

#### **Анимация**

Анимационные эффекты используются для привлечения внимания слушателей или для демонстрации динамики развития какого-либо процесса. В этих случаях использование анимации оправдано, но не стоит чрезмерно насыщать презентацию такими эффектами, иначе это вызовет

#### **Звук**

1) звуковое сопровождение должно отражать суть или подчеркивать особенность темы слайда, презентации;

2) необходимо выбрать оптимальную громкость, чтобы звук был слышен всем слушателям, но не был оглушительным;

3) если это фоновая музыка, то она должна не отвлекать внимание слушателей и не заглушать слова докладчика. Чтобы все материалы слайда воспринимались целостно, и не возникало диссонанса между отдельными его фрагментами, необходимо учитывать общие правила оформления презентации.

#### **Содержание и расположение информационных блоков на слайде**

1) информационных блоков не должно быть слишком много (3-6);

2) рекомендуемый размер одного информационного блока — не более 1/2 размера слайда;

3) желательно присутствие на странице блоков с разнотипной информацией (текст, графики, диаграммы, таблицы, рисунки), дополняющей друг друга;

4) ключевые слова в информационном блоке необходимо выделить;

5) информационные блоки лучше располагать горизонтально, связанные по смыслу блоки 6) слева направо;

7) наиболее важную информацию следует поместить в центр слайда;

8) логика предъявления информации на слайдах и в презентации должна соответствовать логике ее изложения.

Помимо правильного расположения текстовых блоков, нужно не забывать и об их содержании в тексте. В нем ни в коем случае не должно содержаться орфографических ошибок. Также следует учитывать общие правила оформления текста.

После создания презентации и ее оформления, необходимо отрепетировать ее показ и свое выступление, проверить, как будет выглядеть презентация в целом (на экране компьютера или проекционном экране), насколько скоро и адекватно она воспринимается из разных мест аудитории, при разном освещении, шумовом сопровождении, в обстановке, максимально приближенной к реальным условиям выступления.

#### **Рекомендации к содержанию презентации**

#### **По содержанию**

На слайдах презентации не пишется весь тот текст, который произносит докладчик (вопервых, в этом случае сам факт произнесения доклада теряет смысл, так как аудитория обычно умеет читать, а во-вторых, длинный текст на слайде плохо воспринимается и только мешает слушанию и пониманию смысла).

Текст на слайде должен содержать только ключевые фразы (слова), которые докладчик развивает и комментирует устно.

Если презентация является основой устного доклада, то второй слайд должен содержать краткое перечисление всех основных вопросов, которые будут рассмотрены в докладе. Это дисциплинирует докладчика, концентрирует внимание слушателей, а, кроме того, во время создания такого слайда от автора требуется очень четко выделить и сформулировать ключевые проблемы доклада.

Если презентация имеет характер игры, викторины, или какой-либо другой, который требует активного участия аудитории, то на каждом слайде должен быть текст только одного шага, или эти «шаги» должны появляться на экране постепенно.

#### **По оформлению**

На первом слайде пишется не только название презентации, но и имена авторов, и дата создания.

Каждая прямая цитата, которую комментирует или даже просто приводит докладчик (будь то эпиграф или цитаты по ходу доклада) размещается на отдельном слайде, обязательно с полной подписью автора (имя и фамилия, инициалы и фамилия, но ни в коем случае – одна фамилия, исключение – псевдонимы). Допустимый вариант – две небольшие цитаты на одну тему на одном слайде, но не больше.

Все схемы и графики должны иметь названия, отражающие их содержание.

На каждом слайде выставляется колонтитул, включающий фамилию автора и/или краткое название презентации и год создания, номер слайда.

В конце презентации представляется список использованных источников, оформленный по правилам библиографического описания.

Правила хорошего тона требуют, чтобы последний слайд содержал выражение благодарности тем, кто прямо или косвенно помогал в работе над презентацией.

Кино и видеоматериалы оформляются титрами, в которых указываются: название фильма (репортажа), год и место выпуска, авторы идеи и сценария, руководитель проекта. Для правильной работы презентации все вложенные файлы (документы, видео, звук и пр.) размещайте в ту же папку, что и презентацию.

#### **Форма контроля и критерии оценки**

Презентацию необходимо предоставить преподавателю для проверки в электронном виде.

«Отлично» выставляется в случае, если презентация выполнена аккуратно, примеры проиллюстрированы, полностью освещены все обозначенные вопросы.

«Хорошо» выставляется в случае, если работа содержит небольшие неточности . «Удовлетворительно» - в случае, если презентация выполнена неаккуратно, не полностью

освещены заданные вопросы.

«Неудовлетворительно» - работа выполнена небрежно, не соблюдена структура, отсутствуют иллюстрации.

*Подготовка презентаций по использованию производной и интеграла:*

«Физический смысл производной. Решение физических задач с применением производной» «Исследование функций с помощью производной»

«Применение производной при решении задач на нахождение наибольшего и наименьшего значений»

«Использование интеграла для вычисления площадей фигур»

«Использование интеграла для нахождения объемов тел вращения»

#### **Вид работы -** Подготовка доклада

**Доклад** – это устное выступление на заданную тему. В учебных заведениях время доклада, как правило, составляет 5-15 минут.

#### **Цели доклада:**

1. Научиться убедительно и кратко излагать свои мысли в устной форме. Эффективно продавать свой интеллектуальный продукт.

2. Донести информацию до слушателя, установить контакт с аудиторией и получить обратную связь.

Важно при подготовке доклада учитывать три его фазы: мотивацию, убеждение, побуждение. **В первой фазе доклада** рекомендуется использовать:

#### 1) риторические вопросы;

- 2) актуальные местные события;
- 3) личные происшествия;
- 4) истории, вызывающие шок;
- 5) цитаты, пословицы;
- 6) возбуждение воображения;
- 7) оптический или акустический эффект;

8) неожиданное для слушателей начало доклада.

Как правило, используется один из перечисленных приёмов. Главная цель фазы открытия (мотивации) – привлечь внимание слушателей к докладчику, поэтому длительность её минимальна.

Ядром хорошего доклада является информация. Она должна быть новой и понятной. Важно в процессе доклада не только сообщить информацию, но и убедить слушателей в правильности своей точки зрения. Для убеждения следует использовать:

сообщение о себе кто? обоснование необходимости доклада почему? доказательство кто? когда? где? сколько? пример берём пример с ... сравнение это так же, как... проблемы что мешает?

Третья фаза доклада должна способствовать положительной реакции слушателей. В заключении могут быть использованы:

обобщение; прогноз; цитата; пожелания; объявление о продолжении дискуссии; просьба о предложениях по улучшению; благодарность за внимание.

#### Средства достижения воздействия

Язык доклада. Короткие предложения. Выделение главных предложений. Выбор слов. Иностранные слова и сокращения. Образность языка. Голос Выразительность. Вариации громкости. Темп речи. Внешнее общение Зрительный контакт. Обратная связь. Доверительность. Жестикуляция.

#### Формы контроля и критерии оценок

«Отлично» выставляется в случае, когда объем доклада составляет 5-6 страниц, полностью раскрыта тема доклада, информация взята из нескольких источников, доклад написан грамотно, без ошибок. При защите доклада студент продемонстрировал отличное знание материала работы, приводил соответствующие доводы, давал полные развернутые ответы на вопросы и аргументировал ИΧ.

«Хорошо» выставляется в случае, когда объем доклада составляет 4-5 страниц, текст напечатан аккуратно, в соответствии с требованиями, встречаются небольшие опечатки, полностью раскрыта тема доклада, информация взята из нескольких источников, реферат написан грамотно. При защите доклада студент продемонстрировал хорошее знание материала работы, приводил соответствующие доводы, но не смог дать полные развернутые ответы на вопросы и привести соответствующие аргументы.

«Удовлетворительно» - в случае, когда объем доклада составляет менее 4 страниц, текст напечатан неаккуратно, много опечаток, тема доклада раскрыта не полностью, информация взята из одного источника, реферат написан с ошибками. При защите доклада студент продемонстрировал слабое знание материала работы, не смог привести соответствующие доводы и аргументировать сои ответы.

«Неудовлетворительно» - в случае, когда объем доклада составляет менее 4 страниц, текст напечатан неаккуратно, много опечаток, тема доклада не раскрыта, информация взята из 1 источника, много ошибок в построении предложений. При защите доклада студент продемонстрировал слабое знание материала работы, не смог раскрыть тему не отвечал на вопросы.

Вид работы - Выполнение расчетов (например, практические работы)

#### Форма контроля и критерии оценки

Задание должно быть выполнено в тетради для самостоятельных или лабораторных работ.

«Отлично» - задача решена, все расчеты выполнены, верно, все действия записаны точно, без помарок.

«Хорошо» - задача решена, расчеты выполнены, верно, но в действиях допущены неточности. «Удовлетворительно» - задача решена с ошибками и помарками.

«Неудовлетворительно» - задача решена с ошибками, ответ не получен.

Вид работы - Составление тестов и эталонов (ответов) к ним

Составление тестов и эталонов ответов к ним - это вид самостоятельной работы студента

по закреплению изученной информации путем ее дифференциации, конкретизации, сравнения и уточнения в контрольной форме (вопроса, ответа).

В ходе выполнения задания необходимо составить как сами тесты, так и эталоны ответов к ним. Тесты могут быть различных уровней сложности, целесообразно предоставлять студенту в этом свободу выбора, главное, чтобы они были в рамках темы. Задание оформляется письменно.

Затраты времени на составление тестов зависит от объема информации, сложности ее структурирования и определяются преподавателем.

При составлении тестов и эталонов ответов к ним необходимо:

- изучить информацию по теме;
- провести ее системный анализ;
- создать тесты;
- создать эталоны ответов к ним;
- представить на контроль в установленный срок.

#### Форма контроля и критерии оценки:

- соответствие содержания тестовых заданий теме;
- включение в тестовые задания наиболее важной информации;
- разнообразие тестовых заданий по уровням сложности;
- наличие правильных эталонов ответов;
- тесты представлены на контроль в срок.

## <span id="page-19-0"></span>5 Методические рекомендации к рубежному контролю

Рубежный контроль состоит из выполнения тестовых заданий по пройденным темам и решению задач контрольной работы

#### Требования к оформлению контрольной работы

Контрольную работу необходимо выполнить самостоятельно и представить точно в установленные графиком сроки. При выполнении контрольной работы следует соблюдать следующие требования:

1) указать номер выполняемого варианта;

2) условие задачи необходимо привести перед ее решением;

3) решения задач должны сопровождаться развернутыми пояснениями нужно привести в общем виде все используемые формулы с объяснением употребляемых обозначений; сделать необходимые чертежи. Чертежи должны быть выполнены в прямоугольной системе координат в полном соответствии с данными условиями задач и теми результатами, которые получены;

4) если вычисления, выполняемые при решении задач, приближенные, то следует придерживаться правил приближенного вычисления.

Аудиторная контрольная работа выполняется на учебном занятии в течение 40 минут

#### Критерии оценки контрольной работы

Работа считается зачтенной в том случае, если она отвечает определенным требованиям:

- правильное и полное решение задач;

- выявляет знание источников и литературы по теме;

- содержит достоверный материал.

Оценка «неудовлетворительно» ставится, если работа полностью не отвечает требованиям к данному виду зачетных работ студентов. Неудовлетворительной считается также работа, в которой задания решены не правильно.

Контрольная работа, выполненная не по своему варианту, не зачитывается.

## <span id="page-20-0"></span>6 Примеры решения задач

#### Тема. Вычисление суммы числового ряда. Исследование числового ряда на сходимость

Задание 1. Найти сумму числового ряда:

a) 
$$
\sum_{n=1}^{\infty} \frac{5}{(3n-2)(3n+1)}
$$
; 6)  $\sum_{n=1}^{\infty} \frac{1+3^n}{7^n}$ .  
Peuue

а) Определим формулу n - ой частичной суммы. Для этого общий член ряда разложим на сумму простейших дробей.

Разложение на простейшие дроби удобно выполнять в пакете MathCAD. Набираем выражение, не забывая вводить знак умножения (\*), затем выделяем переменную n и щелкаем по строке Convert to Partial Fraction в пункте Variable меню Symbolics. Получим:

$$
\frac{5}{(3n-2)(3n+1)} = \frac{5}{3(3n-2)} - \frac{5}{3(3n+1)}
$$
  
Terleps 3a**nu**cbisaem *n* -10 \n
$$
1 - \frac{5}{3(3n+1)}
$$
  

$$
S_n = \left(\frac{5}{3} - \frac{5}{12}\right) + \left(\frac{5}{12} - \frac{5}{21}\right) + \left(\frac{5}{21} - \frac{5}{30}\right) + \dots + \left(\frac{5}{3(3n-2)} - \frac{5}{3(3n+1)}\right).
$$

Раскроем скобки и сократим подобные слагаемые. Получим:

$$
S_n = \frac{5}{3} - \frac{5}{3(3n+1)} \quad \lim_{n \to \infty} S_n = \lim_{n \to \infty} \left( \frac{5}{3} - \frac{5}{3(3n+1)} \right) = \frac{5}{3} \quad S = \frac{5}{3}.
$$

6) Ряд  $\sum_{n=1}^{\infty} \frac{1+3}{7^n}$  представим суммой двух рядов:  $\sum_{n=1}^{\infty} \frac{1+3^n}{7^n} = \sum_{n=1}^{\infty} \frac{1}{7^n} + \sum_{n=1}^{\infty} \left(\frac{3}{7}\right)^n.$ 

Каждый из двух полученных рядов является суммой бесконечной геометрической прогрессии со знаменателями  $\frac{1}{7}$  и  $\frac{1}{3}$ . Выполняется условие  $|q|$  < 1. По формуле для суммы бесконечной

геометрической

$$
b_1 + b_1 q + b_1 q^2 + \dots + b_1 q^n + \dots = \frac{b_1}{1 - q},
$$

получим:

$$
\sum_{n=1}^{\infty} \frac{1}{7^n} = \frac{1/7}{1 - 1/7} = \frac{1}{6}, \quad \sum_{n=1}^{\infty} \left(\frac{3}{7}\right)^n = \frac{3/7}{1 - 3/7} = \frac{3}{4}.
$$
  
Cymma paga 
$$
\sum_{n=1}^{\infty} \frac{1 + 3^n}{7^n}
$$

$$
S = \frac{1}{6} + \frac{3}{4} = \frac{11}{12}.
$$

Примечание - проверку правильности решения выполним в пакете MathCAD. Для этого на панели инструментов находим оператор суммирования и щелчком выводим его на рабочее поле. Затем набираем общий член ряда, ставим пределы суммирования. Выведем с панели инструментов стрелку, получим результат:

$$
\sum_{n=1}^{\infty} \frac{5}{(3 \cdot n - 2) \cdot (3 \cdot n + 1)} \to \frac{5}{3} \qquad \sum_{n=1}^{\infty} \frac{(1 + 3^n)}{7^n} \to \frac{11}{12}
$$

Отмечаем, что результаты ручного и машинного счета совпадают.

Задание 2. Исследовать на сходимость числовые ряды. Правильность вычисления пределов проверить в пакете MathCAD.

a) 
$$
\sum_{n=1}^{\infty} \frac{3^n \cdot n!}{(2n+1)!}
$$
; 6) 
$$
\sum_{n=1}^{\infty} \frac{1}{2^n} \left( \frac{n^2 - 1}{n^2 + 3} \right)^{n^2}
$$
; b) 
$$
\sum_{n=1}^{\infty} \frac{\arcsin^2 \frac{1}{n+1}}{\sqrt{n+3}}
$$
.

Решение.

Даны числовые ряды с положительными членами.

а) Если общий член ряда содержит факториал, то для исследования на сходимость удобнее всего использовать признак Даламбера.

#### Признак Даламбера.

Пусть для ряда с положительными членами

$$
\sum_{n=1}^{\infty} U_n = U_1 + U_2 + U_3 + \dots + U_n + \dots
$$

существует предел отношения  $n + 1$ -го члена к n -му, т.е.

$$
\lim_{n \to \infty} \frac{U_{n+1}}{U_n} = q.
$$

Если  $q < 1$ , то ряд  $\sum_{n=1}^{\infty} U_n$  сходится; если  $q > 1$ , то ряд расходится. В случае  $q = 1$ признак не

даёт ответа о сходимости ряда.

Ряд сходится.

б) Используйте радикальный признак Коши.

#### Радикальный признак Коши

Пусть для ряда с положительными членами существует предел корня *n*-ой степени из *n* -го члена ряда, т.е.  $\lim_{n\to\infty} \sqrt[n]{U_n} = q$ . Если  $q < 1$ , то ряд сходится; если  $q > 1$ , то расходится. В случае  $q = 1$ признак не даёт ответа о сходимости ряда.

Исследуем ряд 
$$
\sum_{n=1}^{\infty} \frac{1}{2^n} \left( \frac{n^2 - 1}{n^2 + 3} \right)^n
$$
с помощью радикального признака Коши:

$$
\lim_{n \to \infty} \sqrt[n]{\frac{1}{2^n} \left( \frac{n^2 - 1}{n^2 + 3} \right)^n} = \lim_{n \to \infty} \frac{1}{2} \left( \frac{n^2 - 1}{n^2 + 3} \right)^n = \left( 1^{\infty} \right).
$$

Неопределенность раскроем с помощью второго замечательного предела.  $-4n$ 

$$
\frac{1}{2} \lim_{n \to \infty} \left( \frac{n^2 - 1}{n^2 + 3} \right)^n = \frac{1}{2} \lim_{n \to \infty} \left( \left( 1 + \frac{-4}{n^2 + 3} \right)^{\frac{n^2 + 3}{-4}} \right)^{\frac{n^2 + 3}{n^2 + 3}} =
$$

$$
= \frac{1}{2} e^{\lim_{n \to \infty} \frac{-4n}{n^2 + 3}} = \frac{1}{2} e^0 = \frac{1}{2} \cdot 1 < 1.
$$

Ряд сходится.

в) Используйте признаки сравнения.

#### Признак сравнения

Пусть для рядов с положительными членами  $U_1 + U_2 + U_3 + U_n + \dots$  $(4)$  $V_1 + V_2 + V_3 + V_n + ...$  $(5)$ 

начиная с некоторого номера, справедливо неравенство  $U_k \le V_k$ . Тогда, если ряд с большими членами (5) сходится, то ряд (4) с меньшими членами также сходится. Если ряд (4) с меньшими членами расходится, то ряд (5) с большими членами также расходится.

#### Предельный признак сравнения

Если существует конечный и отличный от нуля предел  $\lim_{n\to\infty}\frac{U_n}{V}=l\neq 0$ , то оба ряда  $\lim_{n\to\infty}U_n$  и

 $\lim V_n$  сходятся или расходятся одновременно.

Если общий член исследуемого ряда содержит многочлен по степеням n, то его можно сравнивать с обобщённым гармоническим рядом. Обобщенный гармонический ряд  $\lim_{n\to\infty}\frac{1}{n^{\lambda}}$ сходится при λ < 1 и расходится при λ > 1. Итак, общий член ряда  $\sum_{n=1}^{\infty} \frac{\arcsin^2 \frac{1}{n+1}}{\sqrt{n+3}}$  содержит

#### степени *п*.

Применим предельный признак сравнения.

$$
\lim_{n \to \infty} \frac{U_n}{V_n} = \lim_{n \to \infty} \frac{\arcsin^2 \frac{1}{n+1}}{\sqrt{n+3}} \cdot \frac{1}{n^{\lambda}} = \lim_{n \to \infty} \frac{\left(\frac{1}{n+1}\right)^2 \cdot n^{\lambda}}{(n+3)^{1/2}} =
$$

$$
= \lim_{n \to \infty} \frac{\left(\frac{1}{n}\right)^2 \cdot n^{\lambda}}{(n)^{1/2}} = \lim_{n \to \infty} n^{\lambda - 2 - \frac{1}{2}} = \lim_{n \to \infty} n^{\lambda - 2.5}.
$$

Так как  $\frac{1}{n+1} \to 0$  при  $n \to \infty$ , то по эквивалентности бесконечно малых величин arcsin  $\alpha$ 

эквивалентен  $\alpha$  ( $\alpha \to 0$ ); заменим в пределе арксинус эквивалентной величиной  $\left(\frac{1}{n+1}\right)^2$ . Сумма бесконечно большой величины п и постоянной есть бесконечно большая величина, поэтому в пределе отбросим постоянные. Существует конечный предел, не равный нулю, если  $\lambda - 2.5 = 0$ .

 $\lim n^{\lambda-2.5} = 1$ , если  $\lambda = 2.5$ . При этом обобщенный гармонический ряд сходится, следовательно, сходится заданный ряд.

Примечание – проверку правильности вычисления предела выполним в пакете MathCAD. Для этого на панели инструментов находим оператор предела, набираем выражение. Выведем с панели инструментов стрелку, получим результат:

$$
\lim_{n \to \infty} \frac{3(n+1)}{(2 \cdot n + 2) \cdot (2 \cdot n + 3)} \to 0 \qquad \lim_{n \to \infty} \left( \frac{n^2 - 1}{n^2 + 3} \right)^n \to 1
$$

#### Тема. Разложение функций в степенные ряды

Задание 1. Найти интервал сходимости степенного ряда

a) 
$$
\sum_{n=1}^{\infty} \frac{(x+1)^{4n-3}}{16^n}, 6) \sum_{n=1}^{\infty} \frac{(-1)^{n+1} \cdot x^n}{n+5}.
$$

На отрезке, лежащем внутри интервала сходимости, построить графики частичных сумм ряда  $S_1(x)$  и  $S_{10}(x)$ .

Решение.

a) 3a*x*ah paf 
$$
\sum_{n=1}^{\infty} \frac{(x+1)^{4n-3}}{16^n}
$$
, *x*ah koropor  $a = -1, k = 4, b = -3$ .

Кроме того,  $|C_n| = \frac{1}{16^n}$ ,  $|C_{n+1}| = \frac{1}{16^{n+1}}$ .

Используем формулу (4):

$$
|(R + 1)^4| = \lim_{n \to \infty} \frac{16^n \cdot 16}{16^n}
$$
.  $|(R + 1)^4| = 16$ ,  $(R + 1) = 2$ ,  $R = 1$ .

Радиус сходимости равен 1, интервал сходимости

 $(a-R; a+R) = (-2; 0).$ 

Определяем сходимость ряда на границах интервала.

Пусть  $x = 0$ . Тогда числовой знакоположительный ряд  $\sum_{n=1}^{\infty} \frac{1}{16^n}$  сходится, так как по

радикальному признаку сходимости Коши

$$
\lim_{n \to \infty} \sqrt[n]{U_n} = \lim_{n \to \infty} \sqrt[n]{\frac{1}{16^n}} = \frac{1}{16} < 1.
$$

Пусть  $x = -2$ . Тогда числовой ряд  $\sum_{n=1}^{\infty} \frac{(-1)^{4n-3}}{16^n}$ знакопеременный. По достаточному признаку

сходимости он сходится абсолютно, так как ряд  $\sum_{1}^{\infty} \frac{1}{16^n}$ , составленный из его абсолютных величин,

сходится.

Интервал сходимости степенного ряда: [-2; 0].

$$
\text{6) P8A} \sum_{n=1}^{\infty} \frac{(-1)^{n+1} \cdot x^n}{n+5}, \text{ and } \text{ is a non-zero } a = 0, k = 1, b = 0.
$$

Радиус сходимости определяем по формуле (5):

$$
R = \lim_{n \to \infty} \frac{|C_n|}{|C_{n+1}|} = \lim_{n \to \infty} \left(\frac{1}{n+5} : \frac{1}{n+6}\right) = \lim_{n \to \infty} \frac{n+6}{n+5} = 1
$$

Интервал сходимости  $(-1; 1)$ .

Пусть  $x = -1$ . Получим числовой знакочередующийся ряд  $\sum_{n=0}^{\infty} \frac{(-1)^{n+1} \cdot (-1)^n}{n+5} = \sum_{n=0}^{\infty} \frac{(-1)^{n+2}}{n+5}$ .

Ряд сходится на основании теоремы Лейбница.

Пусть *x* = 1. Получим числовой знакочередующийся ряд  $\sum_{n=1}^{\infty} \frac{(-1)^{n+1} \cdot (1)^n}{n+5} = \sum_{n=1}^{\infty} \frac{(-1)^{n+1}}{n+5}$ . Ряд

сходится на основании теоремы Лейбница.

Таким образом, интервал сходимости степенного ряда [-1; 1].

На отрезке  $[-1; 1]$  строим в MathCAD графики частичных сумм ряда  $S_1(x)$  и  $S_{10}(x)$ . Для этого определяем функции:

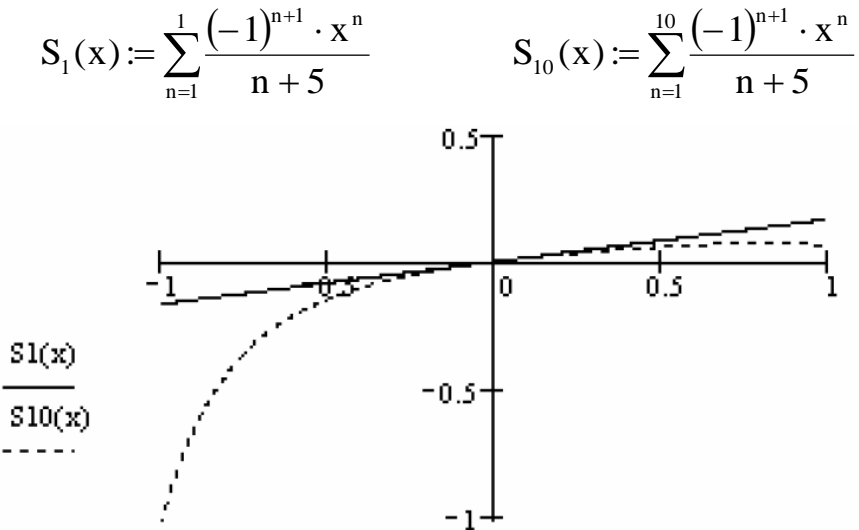

Рисунок 1 - Графики частичных сумм степенного ряда

#### Тема. Теория функций комплексной переменной

Задача 1. Даны различные формы представления комплексного числа:

a) 
$$
2 + \sqrt{-9}
$$
,  $\sqrt{-9}$ ,  $2 - \sqrt{-9}$ ;  
b)  $3\left(\cos{\frac{\pi}{6}} + i \cdot \sin{\frac{\pi}{6}}\right)$ ;

$$
c) \frac{e}{2}e^{\frac{-t}{4}},
$$

d) 
$$
1-i
$$
,  $e^{\frac{\pi}{2}i}$ ,  $5\left(\cos{\frac{\pi}{3}}+i\cdot\sin{\frac{\pi}{3}}\right)$ 

Запишите комплексные числа в формах:

- а) алгебраической;
- b) алгебраической и показательной,

с) алгебраической и тригонометрической, комплексно сопряженные к ним. Изобразите числа на плоскости.

## Решение.

Первый способ: комплексные числа в алгебраической форме.

Для того чтобы ввести мнимую единицу *i*, наберите на клавиатуре 1*i* и щелкните мышью вне выделяющей рамки.

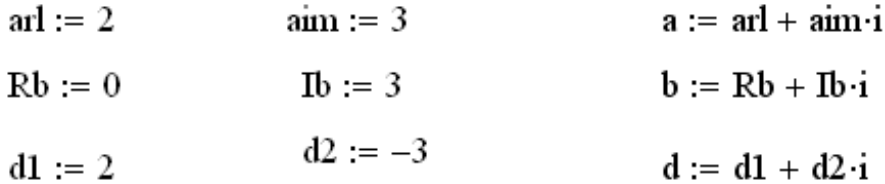

Для того чтобы отобразить комплексное число в рабочем документе в алгебраической форме, щелкните в панели Symbolic (символика)–Вычислить – complex (комплексно) и введите в помеченной позиции имя комплексной переменной и щелкните мышью вне выделяющей рамки.

$$
a \rightarrow 2 + 3i
$$
  

$$
b \rightarrow 3i
$$
  

$$
d \rightarrow 2 - 3i
$$

Второй способ: комплексные числа в алгебраической форме.

$$
p := 2 + \sqrt{-9}
$$
  
\n
$$
p \rightarrow 2 + 3i
$$
  
\n
$$
g := \sqrt{-9}
$$
  
\n
$$
q := 2 - \sqrt{-9}
$$
  
\n
$$
p \rightarrow 2 + 3i
$$
  
\n
$$
g \rightarrow 3i
$$
  
\n
$$
q \rightarrow 2 - 3i
$$

Третий способ: комплексные числа в тригонометрической форме.

$$
z := 3 \cdot \left( \cos \left( \frac{\pi}{6} \right) + i \cdot \sin \left( \frac{\pi}{6} \right) \right)
$$

$$
z \to \frac{3 \cdot \sqrt{3}}{2} + \frac{3}{2} \cdot i
$$

Четвертый способ: комплексные числа в показательной форме.

$$
Z := \frac{3}{2} \cdot e^{\frac{\pi}{4} \cdot i}
$$

$$
Z \rightarrow \sqrt{2} \cdot \left(\frac{3}{4} + \frac{3}{4} \cdot i\right)
$$

Пятый способ: действительная и мнимая части комплексного числа  $z1 := 1 - i$ 

$$
\operatorname{Re}(z1) = 1 \qquad \operatorname{Im}(z1) = -1
$$
  
z2 :=  $e^{2}$   

$$
\operatorname{Re}(z2) = 0 \qquad \operatorname{Im}(z2) = 1
$$

$$
z3 := 5 \cdot \left(\cos\left(\frac{\pi}{3}\right) + i \cdot \sin\left(\frac{\pi}{3}\right)\right)
$$

 $\text{Re}(z3) = 2.5$   $\text{Im}(z3) = 4.33$ 

Шестой способ: модуль и аргумент комплексного числа.

Для того чтобы найти модуль комплексного числа, щелкните в панели Calculator по символу модуля и введите в помеченной позиции имя числа.

Для того чтобы найти аргумент комплексного числа, введите имя функции arg и укажите в скобках комплексное число (или его имя).

$$
z1 := 1 - i
$$
  
\n
$$
|z1| = 1.414 \t |z1| \to \sqrt{2}
$$
  
\n
$$
arg(z1) = -0.785 \t arg(z1) \to -\frac{\pi}{4}
$$

Седьмой способ: вычисление комплексно сопряженного числа.

Для того чтобы определить комплексно сопряженное к числу z, введите с клавиатуры z и затем символ Shift + " (кавычки).

$$
z := 2 + 3i
$$
  
\n
$$
z = 2 - 3i
$$
  
\n
$$
z = 2 - 3i
$$
  
\n
$$
z = \frac{5 \cdot \left(\cos\left(\frac{\pi}{3}\right) + i \cdot \sin\left(\frac{\pi}{3}\right)\right)}{z^3 = 2.5 - 4.33i}
$$
  
\n
$$
z = \frac{5}{2} - \left(\frac{5 \cdot \sqrt{3}}{2}\right)i
$$

Восьмой способ: изображение комплексных чисел на комплексной плоскости. Комплексные числа a, b и d определены выше:

$$
a \to 2 + 3i \qquad b \to 3i \qquad a \to 2 - 3i
$$

Для того чтобы отобразить комплексное число на комплексной плоскости, щелкните в панели Graph (график) по символу декартова графика, в открывшемся окне графиков введите в помеченной позиции возле оси абсцисс, разделяя запятой, имена действительных частей комплексных чисел, а в позиции возле оси ординат - имена мнимых частей, и щелкните вне поля графиков.

Для того чтобы установить стиль изображения, щелкните по графику дважды и посмотрите метки в полях ввода, чтобы понять, как определен стиль изображения для приведенного графика.

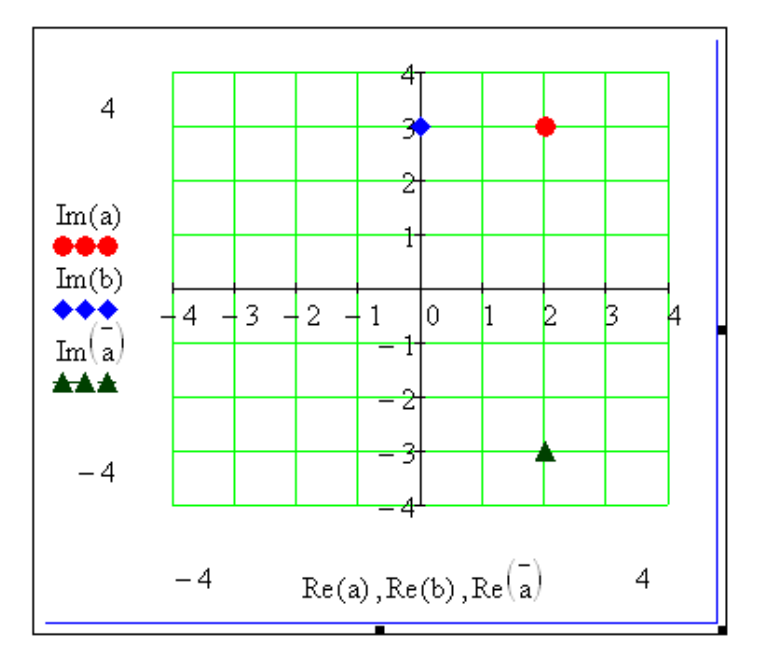

#### Тема. Операционное исчисление

Задача 1. Найдите изображения заданных функций-оригиналов

 $f(x) = ax \text{ if } f(x) = exp(-x).$ 

Для проверки правильности вычислений выполним обратное преобразование. Найдите оригиналы заланных изображений

 $F(p) = \frac{a}{p^2} u F(p) = \frac{1}{p+1}$ 

#### Решение.

Первый способ. Для того, чтобы вычислить изображение, выделите переменную *t*, в меню Symbolics (символика), выберите раздел Transform (преобразование) и выполните (щелкнув по строке) операцию Laplace (Лаплас).

Для того, чтобы проверить правильность вычислений, выделите в найденном изображении переменную s, в меню Symbolics (символика) выберите раздел Transform (преобразование) и выполните (щелкнув по строке) операцию Inverse Laplace (обратное Лапласа).

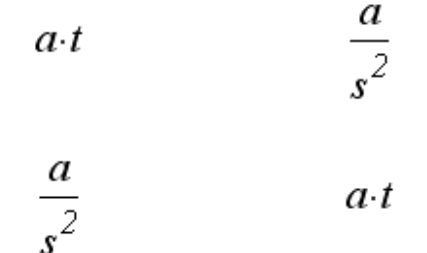

Второй способ. Для того, чтобы вычислить изображение, щелкните в панели Symbolic (символьных ключевых слов) по ключевому слову laplace, удалите слева от ключевого слова одну метку, введите выражение для функции-оригинала, после ключевого слова введите запятую, затем имя переменной и шелкните вне рамки.

Для того чтобы проверить правильность вычислений, действуйте так же, как при вычислении изображения, но используйте ключевое слово invlaplace.

$$
(exp(-t)) \text{ laplace}, t \rightarrow \frac{1}{s+1}
$$
  

$$
\frac{1}{s+1} \text{ invlaplace}, s \rightarrow e^{-t}
$$

#### <span id="page-27-0"></span>7 Задачи для самоконтроля

## Залание №1 Тема: «Числовые функции и ряды».

Задание 1. Найти сумму числового ряда

1.1 
$$
\sum_{n=2}^{\infty} \frac{1}{9n^2 - 12n - 5}
$$
  
\n1.2  $\sum_{n=1}^{\infty} \frac{1}{4n^2 - 9}$   
\n1.3  $\sum_{n=1}^{\infty} \frac{1}{(n+2)(n+3)}$   
\n1.4  $\sum_{n=1}^{\infty} \frac{1}{49n^2 - 84n - 13}$   
\n1.5  $\sum_{n=1}^{\infty} \frac{2^n + 3^n}{5^n}$   
\n1.6  $\sum_{n=2}^{\infty} \frac{1}{n^2 + n - 2}$   
\n1.7  $\sum_{n=1}^{\infty} \frac{1}{36n^2 + 12n - 35}$   
\n1.8  $\sum_{n=1}^{\infty} \frac{3^n + 4^n}{7^n}$   
\n1.9  $\sum_{n=1}^{\infty} \frac{1}{9n^2 + 6n - 8}$   
\n1.10  $\sum_{n=1}^{\infty} \frac{1}{16n^2 + 8n - 15}$   
\n1.11  $\sum_{n=1}^{\infty} \frac{3^n + 2^n}{6^n}$   
\n1.12  $\sum_{n=1}^{\infty} \frac{1}{4n^2 - 4n - 3}$   
\n1.13  $\sum_{n=1}^{\infty} \frac{1}{9n^2 + 12n - 5}$   
\n1.14  $\sum_{n=1}^{\infty} \frac{2^n + 5^n}{8^n}$   
\n1.15  $\sum_{n=1}^{\infty} \frac{2}{4n^2 + 8n + 3}$   
\n1.16  $\sum_{n=1}^{\infty} \frac{7}{49n^2 - 70n - 24}$   
\n1.17  $\sum_{n=1}^{\infty} \frac{1 + 3^n}{8^n}$   
\n1.18  $\sum_{n=2}^{\infty} \frac{6}{n^2 + n - 2}$   
\n1.19  $\sum_{n=1}^{\infty} \frac{5}{15 - 8n - 16n^2}$   
\n1.20  $\sum_{n=1}^{\infty} \frac{3^n + 2}{4^n}$ 

Тема: «Теория функций комплексной переменной».<br>Изобразить комплексные числа  $z_1$ ,  $z_2$  и полученные результаты вычислений на плоскости. Произвести указанные действия над комплексными комплексной

числами и записать результаты в тригонометрической и показательной формах:

1)  $z_1 \pm z_2$ ; 2)  $z_1 \cdot z_2$ ; 3)  $\frac{z_1}{z_2}$  4)  $z_1^4$ ; 5)  $z_1 \cdot \overline{z_1}$ ; 6)  $z_1 - \overline{z_1}$ ; 7) Re  $z_1$ ; Im  $z_1$ ; 8)  $\sqrt[3]{z_2}$ .

| $N_2$ | Комплексные числа               | $\mathbf{N_2}$ | Комплексные числа                   |
|-------|---------------------------------|----------------|-------------------------------------|
|       | $z_1 = 1 + i$ ; $z_2 = -1 + i$  |                | $z_1 = 2 - 3i$ ; $z_2 = -5 + i$     |
|       | $ z_1 = 2 - i; z_2 = 8 - i$     | $\overline{4}$ | $z_1 = -1 + 2i$ ; $z_2 = 4 - 3i$    |
|       | $z_1 = 3 + 2i$ ; $z_2 = -8 + i$ |                | $ z_1=1-i; z_2=2+i$                 |
|       | $z_1 = 3-2i$ ; $z_2 = 6-2i$     |                | $z_1 = 1 - i$ ; $z_2 = 1 + i$       |
|       | $z_1 = 1 - i$ ; $z_2 = -5 + 3i$ | 10             | $ z_1 = -1 - 2i; \quad z_2 = 1 - i$ |

Задание №3 <u>Тема: «Найдите изображение указанных оригиналов».</u>

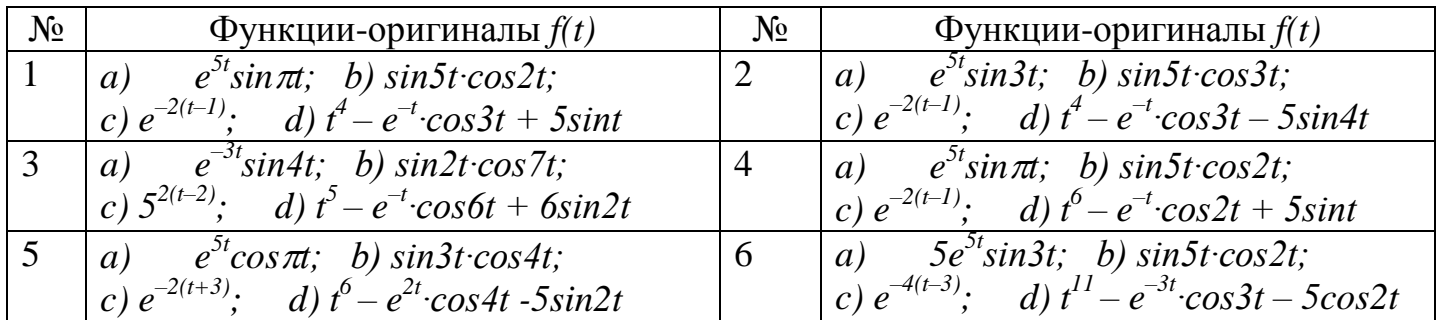

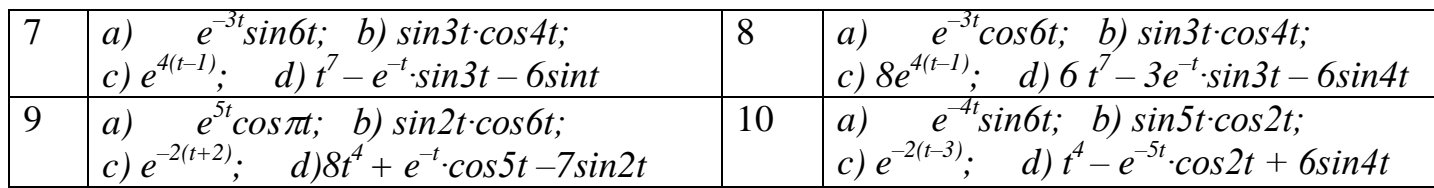

## <span id="page-29-0"></span>8 Контрольные вопросы

- 1. Числовые ряды.
- 2. Сходимость и сумма ряда.
- 3. Необходимое условие сходимости.
- 4. Действия над рядами.
- 5. Ряды с неотрицательными членами.
- 6. Достаточные признаки сходимости.
- 7. Знакопеременные ряды.
- 8. Абсолютная и условная сходимости.
- 9. Признак Лейбница.
- 10. Свойства абсолютно сходящихся рядов.
- 11. Функциональные ряды.
- 12. Область сходимости функциональных рядов.
- 13. Равномерная сходимость функциональных рядов.
- 14. Признак Вейерштрасса.

15. Свойства равномерно сходящихся функциональных рядов: непрерывность суммы ряда, почленное дифференцирование и интегрирование.

- 16. Степенные ряды.
- 17. Теорема Абеля.
- 18. Круг сходимости степенных рядов.
- 19. Ряды Тейлора и Маклорена.
- 20. Разложение функций в степенные ряды.
- 21. Разложение функций в ряд Фурье.
- 22. Комплексные числа и действия над ними.
- 23. Изображение комплексных чисел на плоскости.
- 24. Модуль и аргумент комплексного числа.
- 25. Алгебраическая и тригонометрическая формы комплексного числа.
- 26. Показательная форма комплексного числа.
- 27. Формула Эйлера.
- 28. Понятие оригинала и изображения.
- 29. Интеграл Лапласа.
- 30. Основные правила и формулы операционного исчисления.
- 31. Основные теоремы операционного исчисления

## <span id="page-29-1"></span>9 Учебно-методическое обеспечение дисциплины

## **9.1 Рекомендуемая литература**

<span id="page-30-0"></span> Ячменёв, Л.Т. Высшая математика: учебник / Л.Т. Ячменёв. - Москва: ИЦ РИОР: НИЦ Инфра-М, 2013. - 752 с.: 60x90 1/16. - (Высшее образование; Бакалавриат). – ISBN 978-5-369-01032-7 - Режим доступа: http://znanium.com/catalog/product/344777

 Шапкин, А.С. Задачи с решениями по высшей математике, теории вероятностей, математической статистике, математическому программированию [Электронный ресурс]: учеб. пособие / А.С. Шапкин, В.А. Шапкин. - 8-е изд. - Москва : Издательско-торговая корпорация «Дашков и К°», 2013. - 432 с. : табл., граф. - (Учебные издания для бакалавров). - ISBN 978-5-394- 01943-2. - Режим доступа: [http://biblioclub.ru/index.php?page=book&id=450779](http://biblioclub.ru/index.php?page=book_red&id=450779)

 Соколенко, Е.В. Теория функций комплексных переменных. Операционное исчисление / Е.В. Соколенко ; Министерство образования и науки Российской Федерации, Северо-Кавказский федеральный университет. – Ставрополь : СКФУ, 2017. – 199 с. : табл. – Режим доступа:: [http://biblioclub.ru/index.php?page=book&id=494812.](http://biblioclub.ru/index.php?page=book&id=494812)

 Плескунов, М.А. Операционное исчисление [Электронный ресурс] : учеб. пособие / М.А. Плескунов. – Екатеринбург : УрФУ, 2014. – 143 с. – Режим доступа: [https://e.lanbook.com/book/98310.](https://e.lanbook.com/book/98310)

 Мурашкин, В.Г. Инженерные и научные расчеты в программном комплексе MathCAD [Электронный ресурс]: учеб. пособие / В.Г. Мурашкин. - Самара : Самарский государственный архитектурно-строительный университет, 2011. - 84 с. - ISBN 978-5-9585-0439-8. - Режим доступа: <http://biblioclub.ru/index.php?page=book&id=143487>

## <span id="page-30-1"></span>**9.2 Периодические издания**

1 Высшее образование в России: журнал. – Москва: Московский гос. ун-т печати им. И. Федорова,

## <span id="page-30-2"></span>**9.3 Интернет-ресурсы**

1 [http://www.chem-astu.ru/chair/study/lect\\_03.html](http://www.chem-astu.ru/chair/study/lect_03.html) – Высшая математика (специальные главы)

2 http://www.twirpx.com/about/ - Сайт с электронными ресурсами по всем разделам математики и других наук.

## <span id="page-30-3"></span>**9.4 Программное обеспечение, профессиональные базы данных и информационные справочные системы современных информационных технологий**

1 Пакет офисных программ Microsoft Office 2007 (лицензия по договору № ПО/8-12 от 28.02.2012 г.);

2 Mathcad Education-University Edition (лицензия по договору № ЛПО/13-21 от 20.09.2013 г.);

3 Веб-приложение «Универсальная система тестирования БГТИ».

4 Браузер Mozilla Firefox (http://mozilla-russia.org/) или Google Chrome (http://www.google.ru/chrome) с установленными плагинами для отображения аудио и видеоконтента (Adobe flash, Java, Quicktime, Silverlight, Windows Media Player).

5 Консультант Плюс (http://www.consultant.ru/

#### <span id="page-30-4"></span>**10 Материально-техническое обеспечение дисциплины**

Перечень основного оборудования учебных аудиторий для проведения занятий лекционного типа: стационарный мультимедиа-проектор и проекционный экран, переносной ноутбук, кафедра, посадочные места для обучающихся, рабочее место преподавателя, учебная доска.

Для проведения лабораторных занятий используются компьютерные классы, оснащенные стационарным мультимедиа-проектором и проекционным экраном, оборудованием для организации локальной вычислительной сети, персональными компьютерами, рабочим местом преподавателя, учебной доской.

Помещение для самостоятельной работы обучающихся оснащены компьютерной техникой, подключенной к сети «Интернет», обеспечивающих доступ в электронную информационнообразовательную среду Бузулукского гуманитарно-технологического института (филиал) ОГУ.

Помещение для самостоятельной работы обучающихся оснащены компьютерной техникой, подключенной к сети «Интернет» и обеспечением доступа в электронную информационнообразовательную среду ОГУ, электронные библиотечные системы.